# $\operatorname{ffgolf}^{\circledast}$

## LIMITE D'INDEX ET D'HANDICAP

Pour appliquer une limite d'index :

1. Configuration, 2. Détail du tour, 3. Modifier

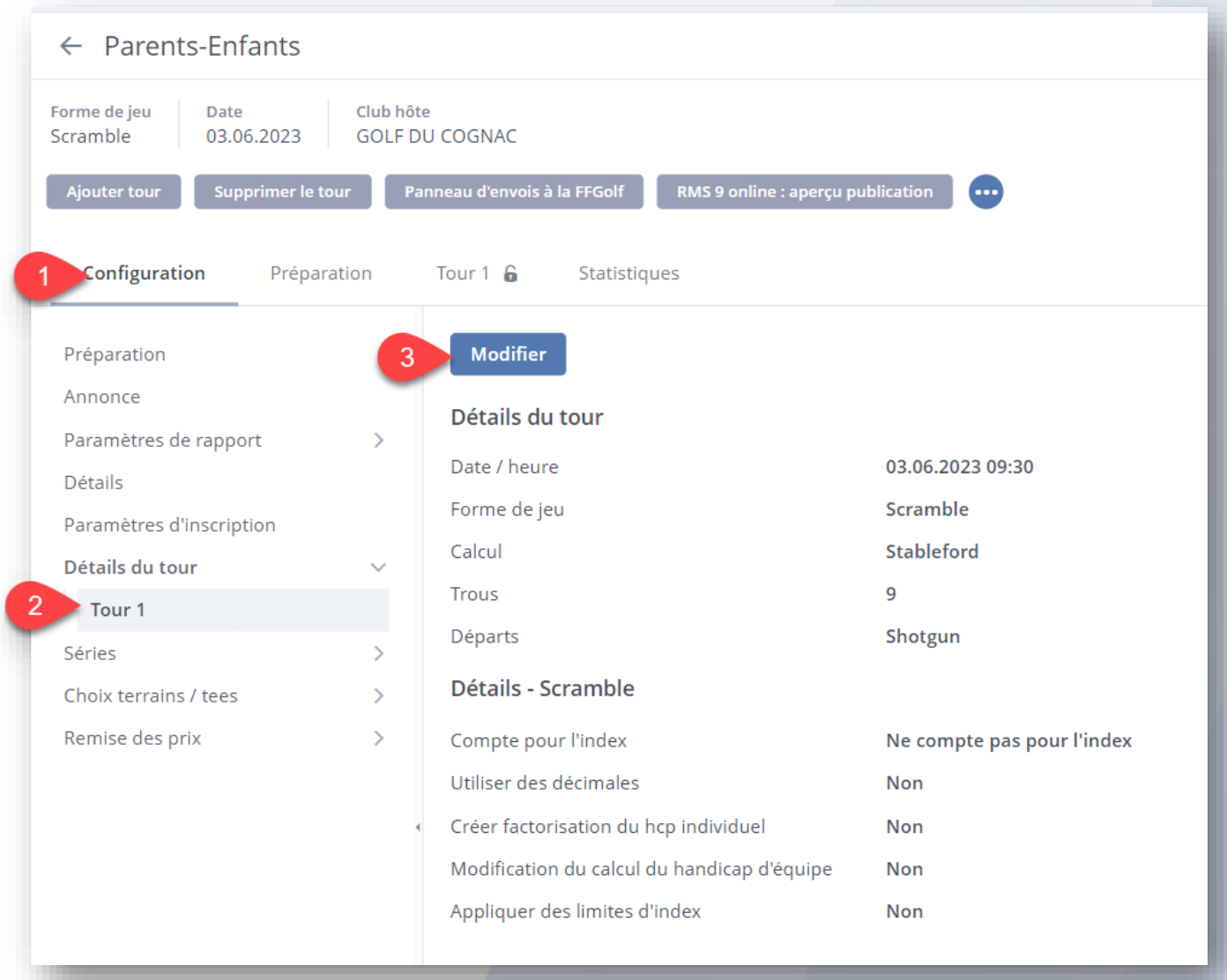

#### Appliquer limite index à passer en "oui"

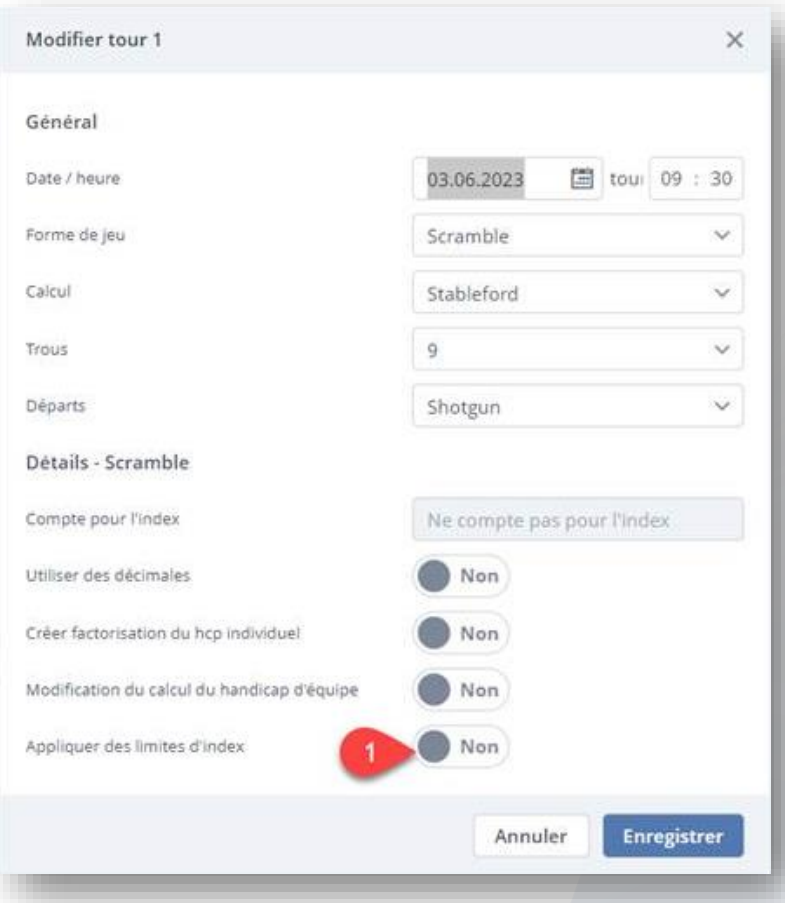

### Puis définir la limite individuelle et enregistrer

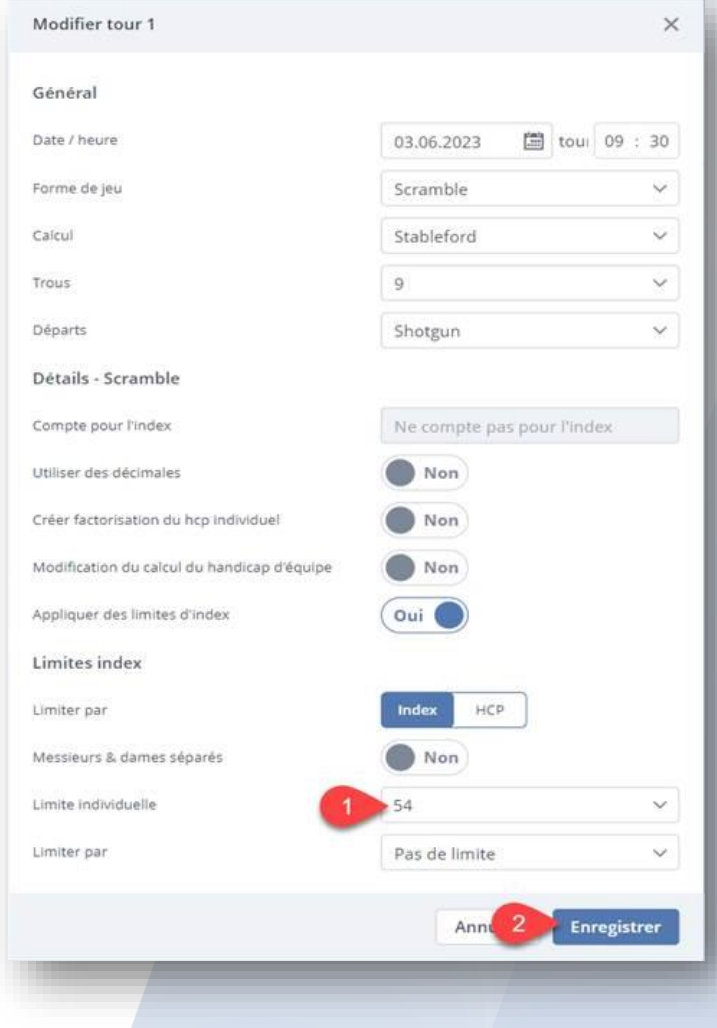

#### Pour appliquer une limite d'handicap (coups reçus) :

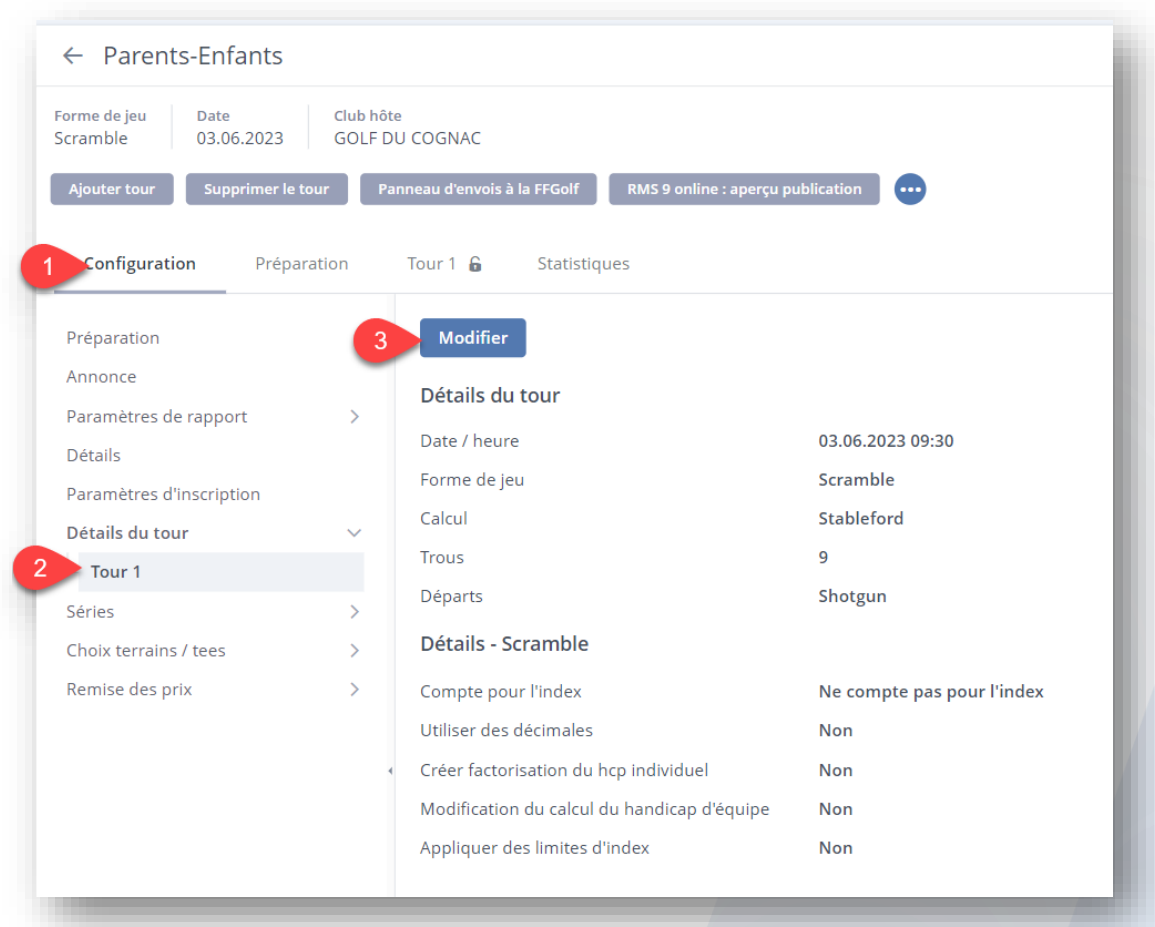

### Appliquer limite index à passer en "oui"

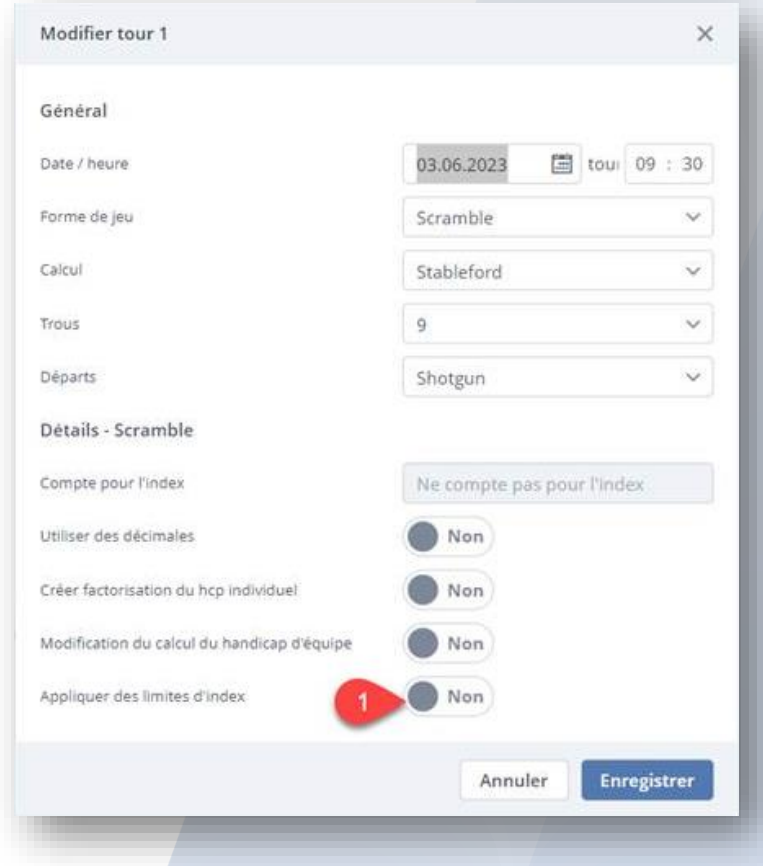

#### Choisir : "limiter par handicap" (cad nbre de coups reçus)

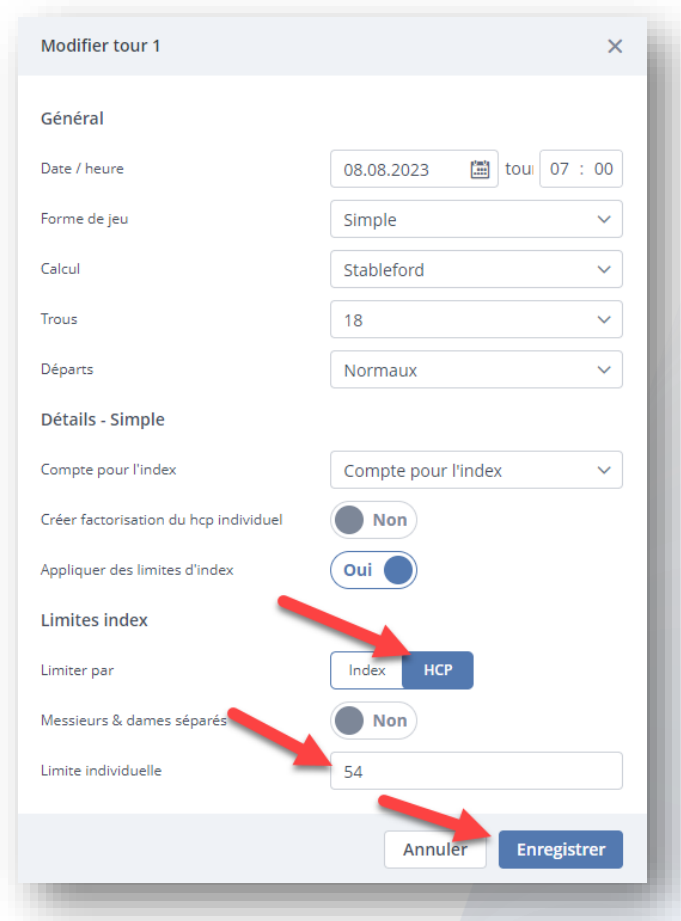

Puis définir la limite individuelle et enregistrer

Pour les compétitions en équipe, vous pouvez limiter par "limitation hcp cpt additionné" ou en "limitation des hcp équipes".

Pour le choix limiter par :

**Limitation hcp cpt additionné** : On limite l'addition des index ou handicap des joueurs et on applique le calcul choisi à chaque joueur pour obtenir le hcp compétition de l'équipe.

**Limitation hcp équipes** : on garde les hcp ou index réels des joueurs, on applique le calcul choisi à chaque joueur pour obtenir le hcp compétition de l'équipe et on limite ce dernier.

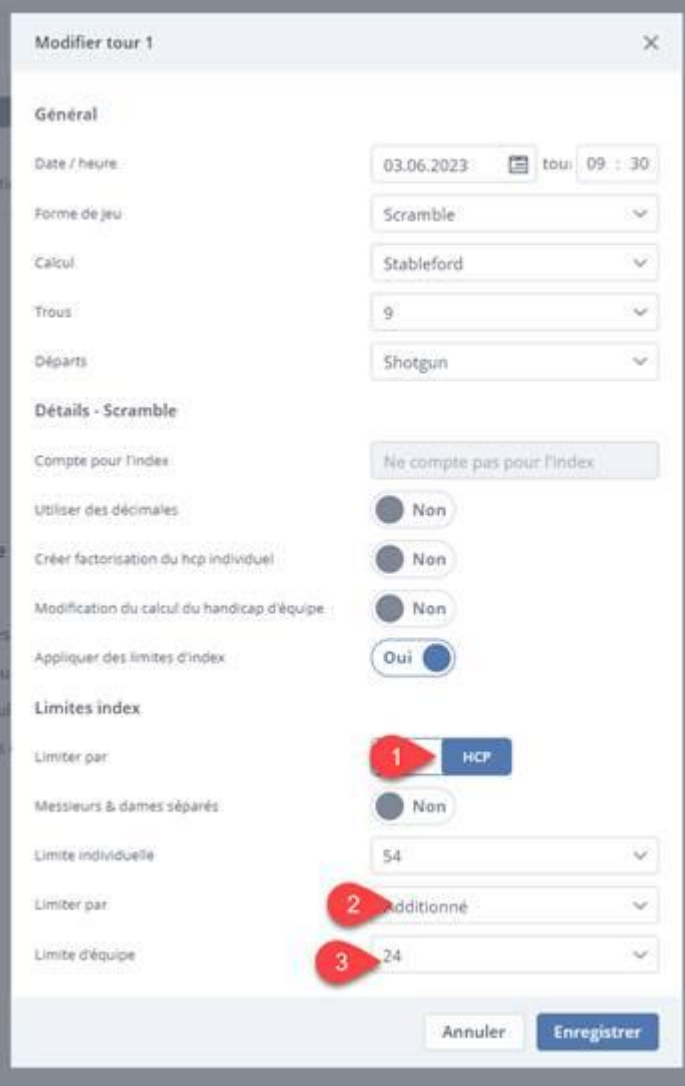